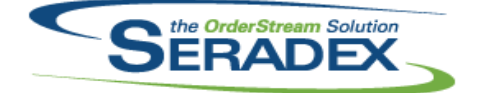

#### Technical Release Notes July 2015

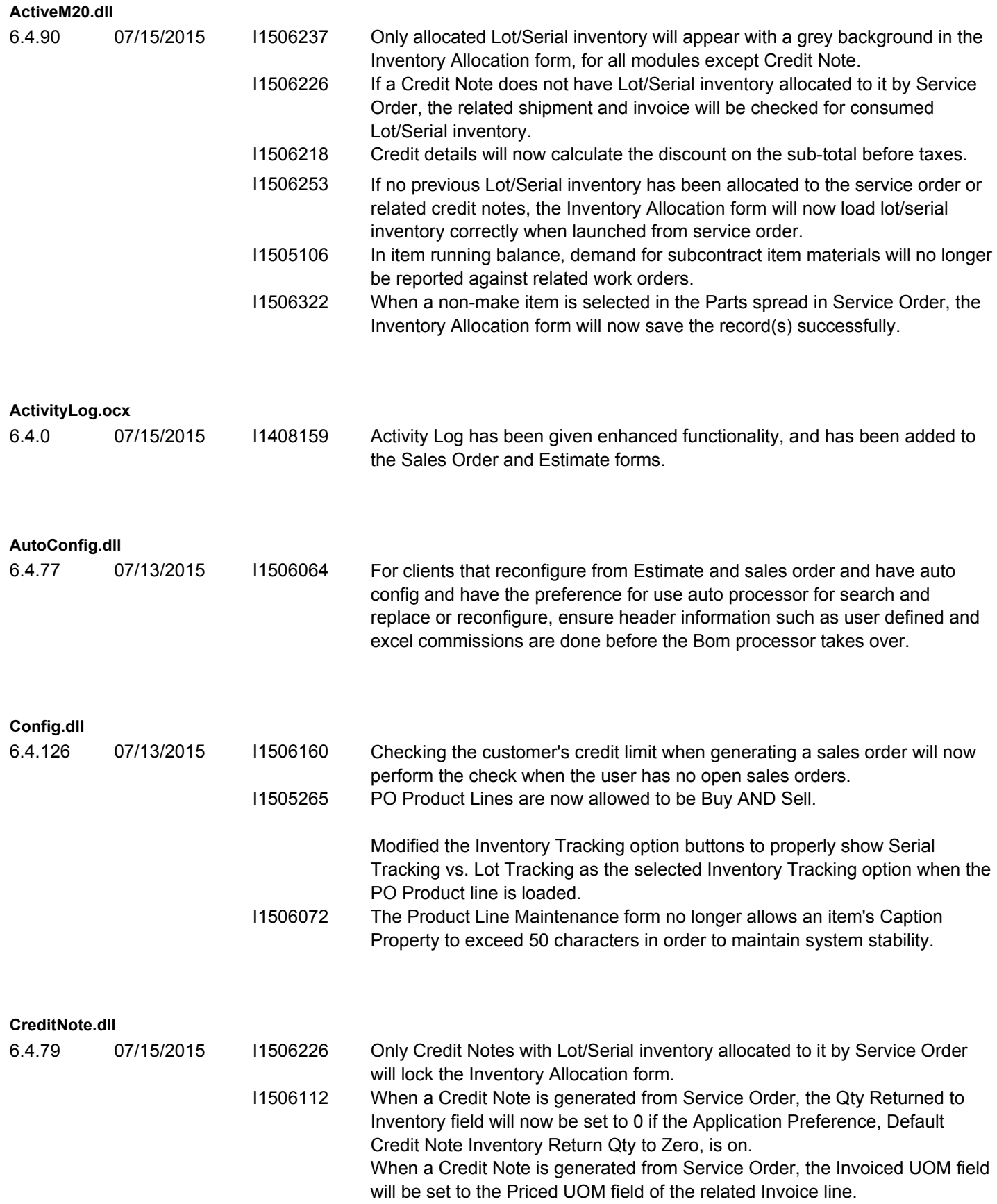

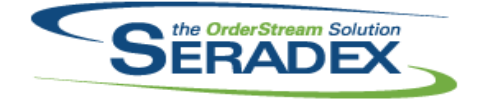

#### Technical Release Notes

July 2015

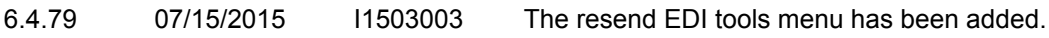

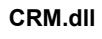

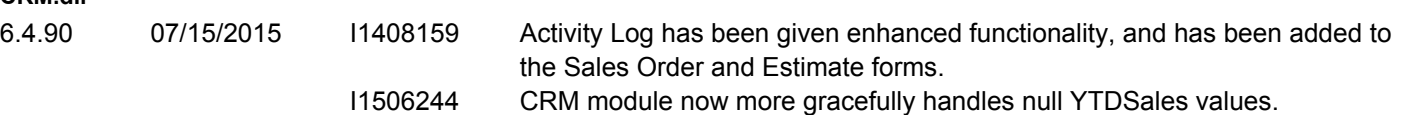

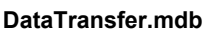

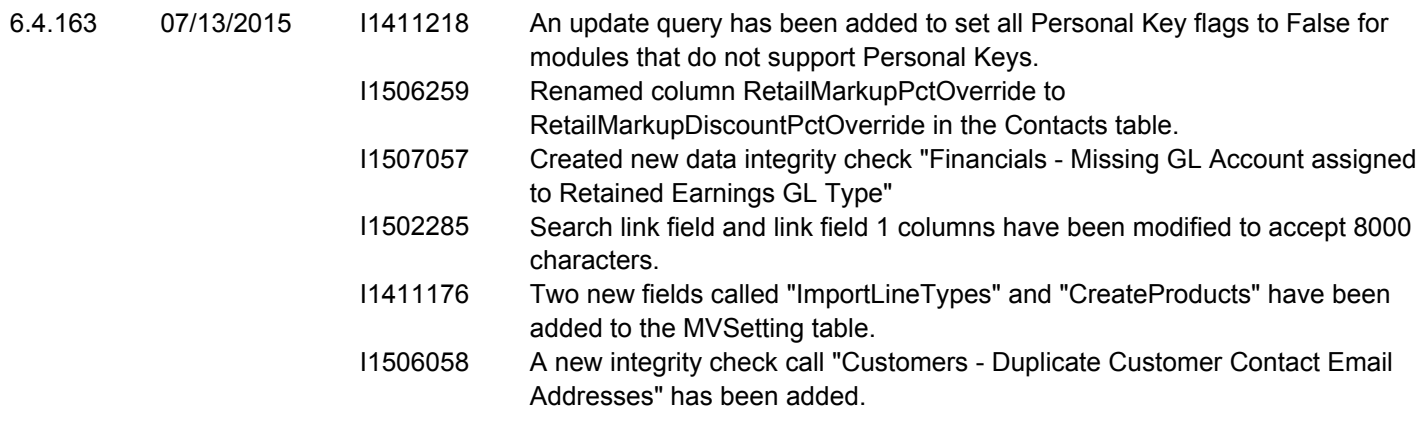

#### **DayEndProc.dll**

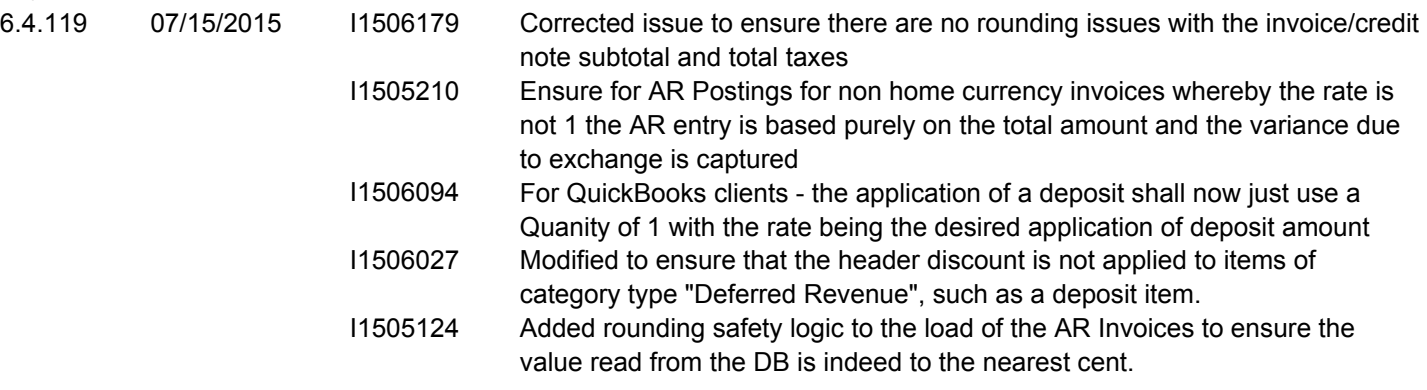

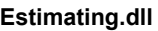

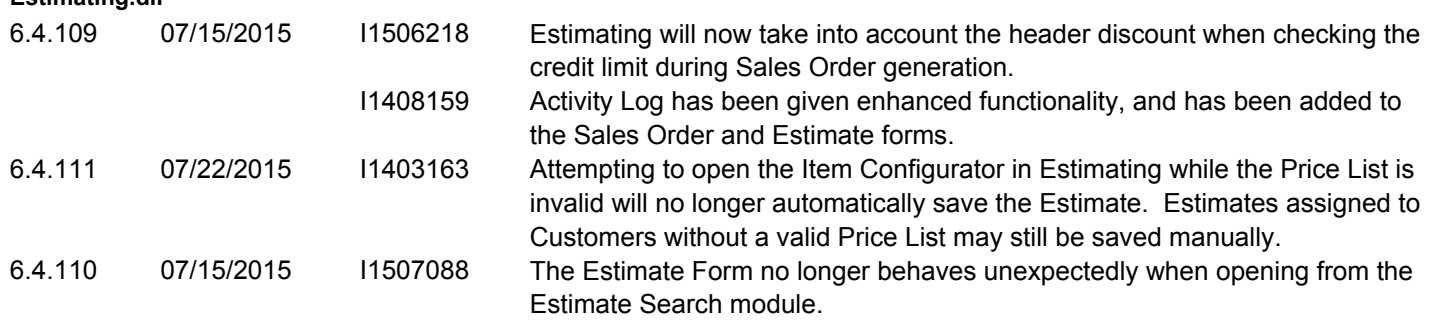

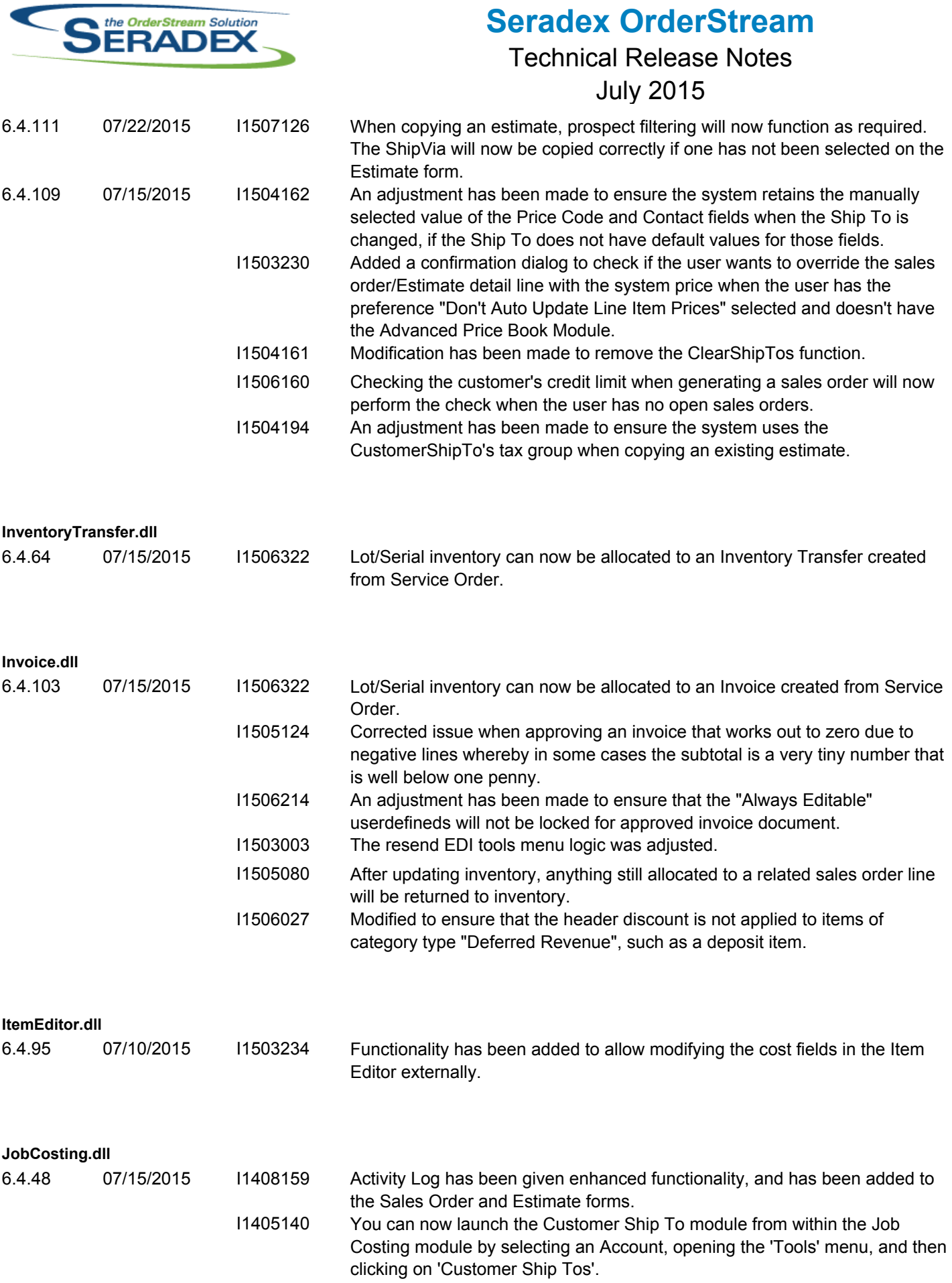

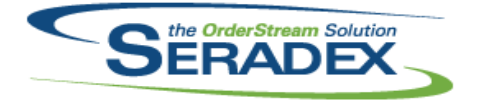

**Seradex OrderStream** Technical Release Notes

July 2015

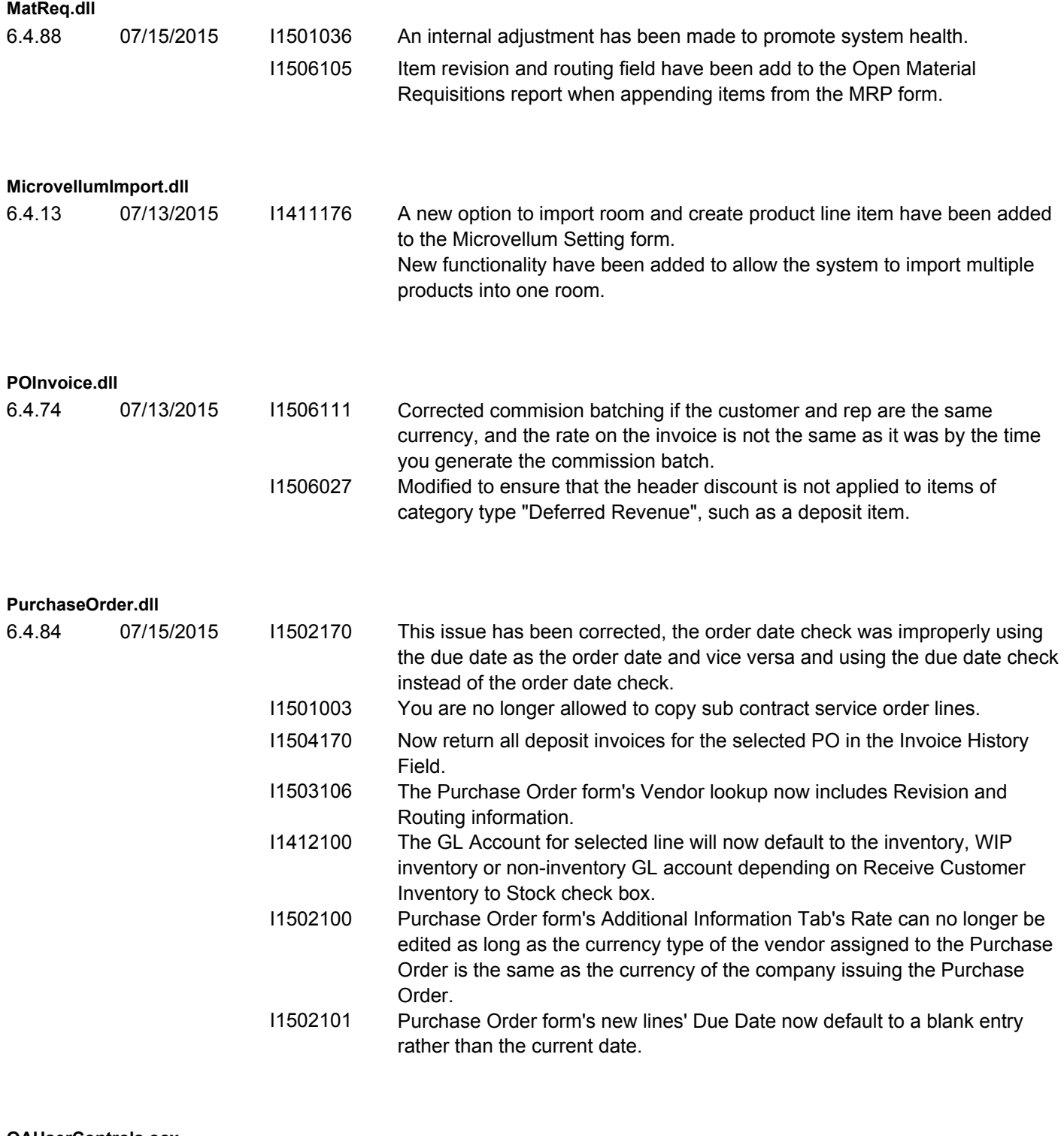

#### **QAUserControls.ocx**

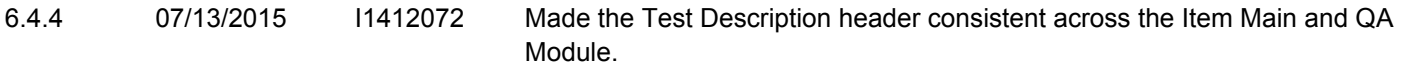

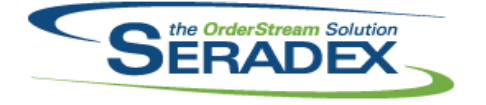

## Technical Release Notes

July 2015

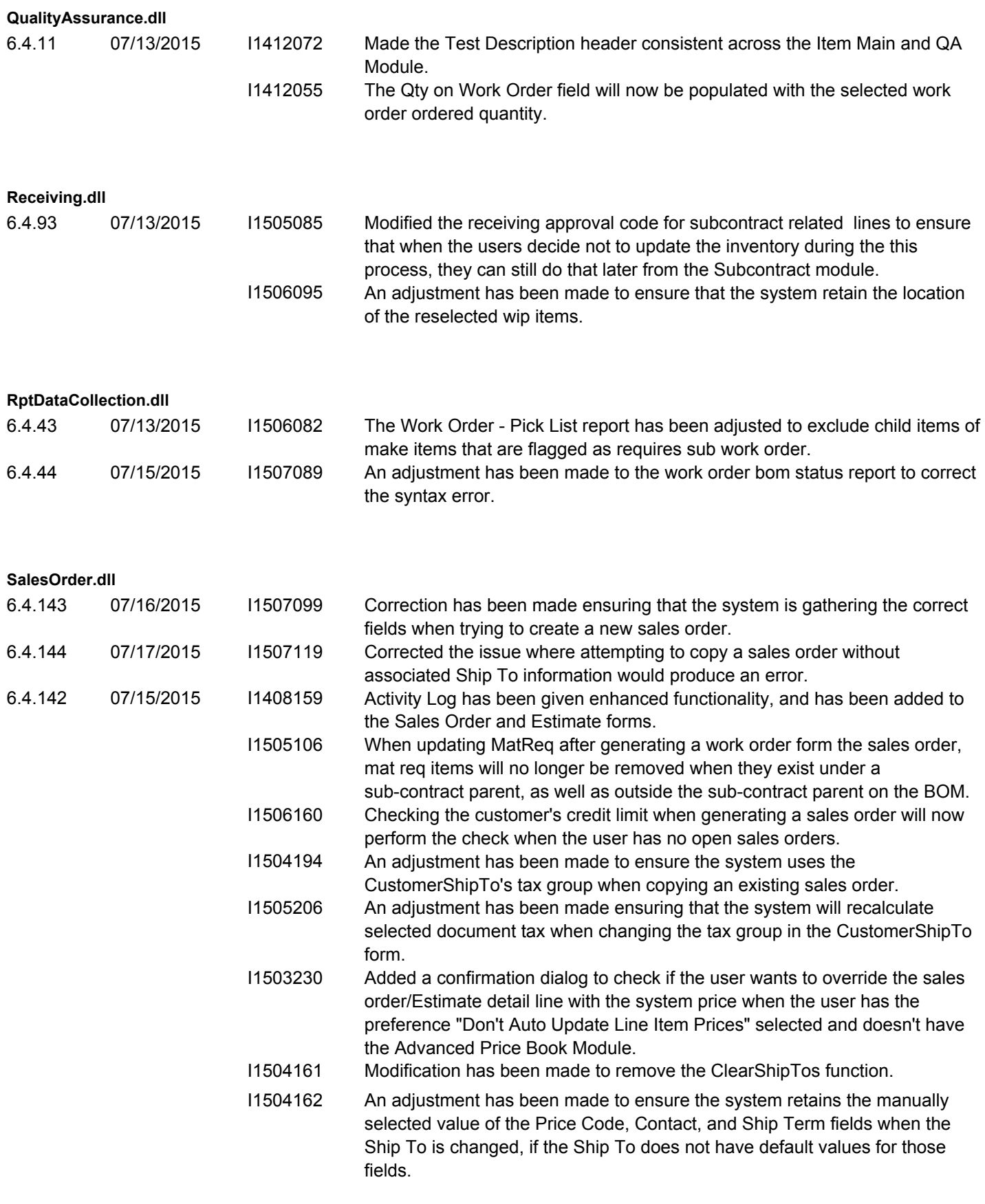

![](_page_5_Picture_0.jpeg)

### Technical Release Notes

#### July 2015

![](_page_5_Picture_186.jpeg)

![](_page_6_Picture_0.jpeg)

#### Technical Release Notes July 2015

![](_page_6_Picture_183.jpeg)

#### **Shipping.dll**

6.4.99 07/15/2015 I1505080 After updating inventory, anything still allocated to a related sales order line will be returned to inventory.

![](_page_7_Picture_168.jpeg)

![](_page_8_Picture_0.jpeg)

#### Technical Release Notes July 2015

![](_page_8_Picture_181.jpeg)